# <span id="page-0-0"></span>Package: trendeval (via r-universe)

September 26, 2024

Title Evaluate Trending Models

Version 0.0.1.9001

Description Provides a coherent interface for evaluating models fit with the trending package. This package is part of the RECON (<<https://www.repidemicsconsortium.org/>>) toolkit for outbreak analysis.

URL <https://github.com/reconverse/trendeval>

BugReports <https://github.com/reconverse/trendeval/issues> License MIT + file LICENSE Encoding UTF-8 LazyData true Roxygen list(markdown = TRUE) RoxygenNote 7.2.3 Imports trending, yardstick, rsample, stats, tibble, utils **Suggests** testthat  $(>= 3.0.0)$ , dplyr, outbreaks Remotes reconverse/trending Config/testthat/edition 3 Repository https://reconverse.r-universe.dev RemoteUrl https://github.com/reconverse/trendeval RemoteRef HEAD RemoteSha 55e24fe84ac0eeef29462d7e38e64ba34c1708e5

# **Contents**

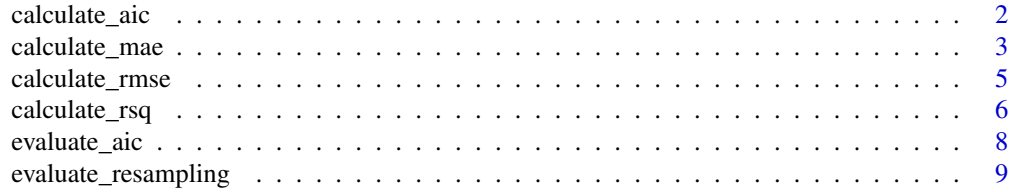

#### <span id="page-1-0"></span>**Index** [11](#page-10-0)

<span id="page-1-1"></span>calculate\_aic *Generic for calculating the AIC*

#### Description

Generic calculate\_aic() returns the Akaike's 'An Information Criterion' for the given input.

#### Usage

```
calculate_aic(x, ...)
## Default S3 method:
calculate_aic(x, ...)
## S3 method for class 'trending_model'
calcutate_aic(x, data, as_tibble = FALSE, ...)## S3 method for class 'list'
calculate_aic(x, data, ...)
## S3 method for class 'trending_fit'
calculate_aic(x, as_tible = FALSE, ...)## S3 method for class 'trending_fit_tbl'
calculate_aic(x, ...)
```
#### Arguments

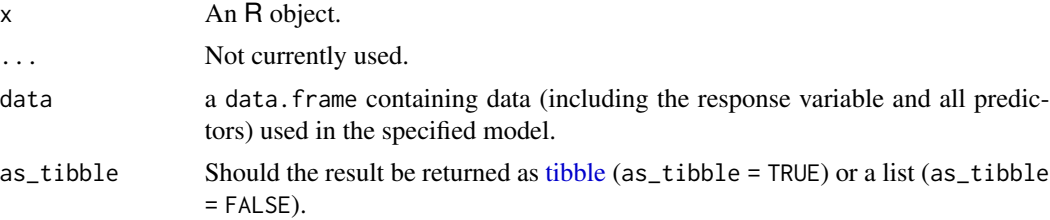

#### Details

Specific methods are given for [trending\\_fit](#page-0-0) and [trending\\_fit\\_tbl](#page-0-0) objects. The default method applies [stats::AIC\(\)](#page-0-0) directly.

#### Value

For a single [trending\\_fit](#page-0-0) input, if as\_tibble = FALSE the object returned will be a list with entries:

• metric: "AIC"

#### <span id="page-2-0"></span>calculate\_mae 3

- result: the resulting AIC value fit (NULL if the calculation failed)
- warnings: any warnings generated during calculation
- errors: any errors generated during calculation

If as\_tibble = TRUE, or the input is a [trending\\_fit\\_tbl](#page-0-0), then the output will be a [tibble](#page-0-0) with one row for each fitted model columns corresponding to output generated with single model input.

#### Author(s)

Tim Taylor

```
#' @examples x = rnorm(100, mean = 0) y = rpois(n = 100, lambda = exp(1.5 + 0.5*x)) dat <-
data.frame(x = x, y = y) poisson_model <- glm_model(y \sim x, family = "poisson") negbin_model <-
glm_nb_model(y ~ x) fitted_model <-fitt(poisson_model, dat) fitted_model <-fitt(tist(poisson_model,negbin model), data = dat)
```
calculate\_aic(poisson\_model, dat) calculate\_aic(fitted\_model) calculate\_aic(fitted\_model, as\_tibble = TRUE) calculate\_aic(fitted\_models)

<span id="page-2-1"></span>calculate\_mae *Generic for calculating the root mean squared error*

#### Description

Generic calculate\_mae() returns the root mean square error for the given input.

#### Usage

```
calculate_mae(x, ...)
## Default S3 method:
calculate_mae(x, ...)
## S3 method for class 'trending_model'
calcutate_mae(x, data, na.rm = TRUE, as_tibble = TRUE, ...)## S3 method for class 'list'
calcutate_mae(x, data, na.rm = TRUE, ...)## S3 method for class 'trending_fit'
calcutate_mae(x, new_data, na.rm = TRUE, as_tibble = TRUE, ...)## S3 method for class 'trending_fit_tbl'
calculate_mae(x, new_data, na.rm = TRUE, ...)
## S3 method for class 'trending_predict'
calcutate_mae(x, na.rm = TRUE, as_tibble = TRUE, ...)
```

```
## S3 method for class 'trending_predict_tbl'
calcutate_mae(x, na.rm = TRUE, ...)## S3 method for class 'trending_prediction'
calcutate_mae(x, na.rm = TRUE, as_tibble = TRUE, ...)
```
#### Arguments

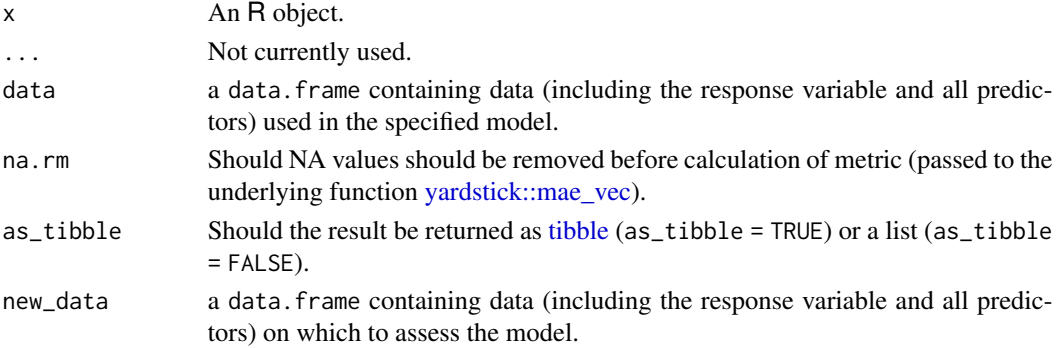

#### Details

Specific methods are given for [trending\\_model](#page-0-0) (and lists of these), [trending\\_fit](#page-0-0), [trending\\_fit\\_tbl](#page-0-0), [trending\\_predict\\_tbl](#page-0-0), [trending\\_predict\\_tbl](#page-0-0) and trending\_prediction objects. Each of these are simply wrappers around the yardstick::mae yec with the addition of explicit error handling.

#### Value

For a single [trending\\_fit](#page-0-0) input, if as\_tibble = FALSE the object returned will be a list with entries:

- metric: "mae"
- result: the resulting mae value (NULL if the calculation failed)
- warnings: any warnings generated during calculation
- errors: any errors generated during calculation

If as\_tibble = TRUE, or for the other trending classes, then the output will be a [tibble](#page-0-0) with one row for each fitted model columns corresponding to output generated with single model input.

#### Author(s)

Tim Taylor

#' @examples x = rnorm(100, mean = 0) y = rpois(n = 100, lambda =  $\exp(1.5 + 0.5 \cdot x)$ ) dat <data.frame(x = x, y = y) poisson\_model <- glm\_model(y  $\sim$  x, family = "poisson") negbin\_model < $glm_nb_model(y ~ x) fitted_model <-fitt(poisson_model, dat) fitted_model <-fitt(tist(poisson_model,$ negbin  $model$ ), data = dat)

calculate\_mae(poisson\_model, dat) calculate\_mae(fitted\_model) calculate\_mae(fitted\_model, as\_tibble = TRUE) calculate\_mae(fitted\_models)

<span id="page-4-1"></span><span id="page-4-0"></span>calculate\_rmse *Generic for calculating the root mean squared error*

#### Description

Generic calculate\_rmse() returns the root mean square error for the given input.

#### Usage

```
calculate_rmse(x, ...)
## Default S3 method:
calculate_rmse(x, ...)
## S3 method for class 'trending_model'
calcutate\_rmse(x, data, na.rm = TRUE, as\_tibble = TRUE, ...)## S3 method for class 'list'
calcutate\_rmse(x, data, na.rm = TRUE, ...)## S3 method for class 'trending_fit'
calcutate\_rmse(x, new\_data, na.rm = TRUE, as\_tibble = TRUE, ...)## S3 method for class 'trending_fit_tbl'
calculate_rmse(x, new_data, na.rm = TRUE, ...)
## S3 method for class 'trending_predict'
calcutate\_rmse(x, na.rm = TRUE, as\_tibble = TRUE, ...)## S3 method for class 'trending_predict_tbl'
calculate\_rmse(x, na.rm = TRUE, ...)## S3 method for class 'trending_prediction'
```
 $calcutate\_rmse(x, na.rm = TRUE, as\_tibble = TRUE, ...)$ 

# Arguments

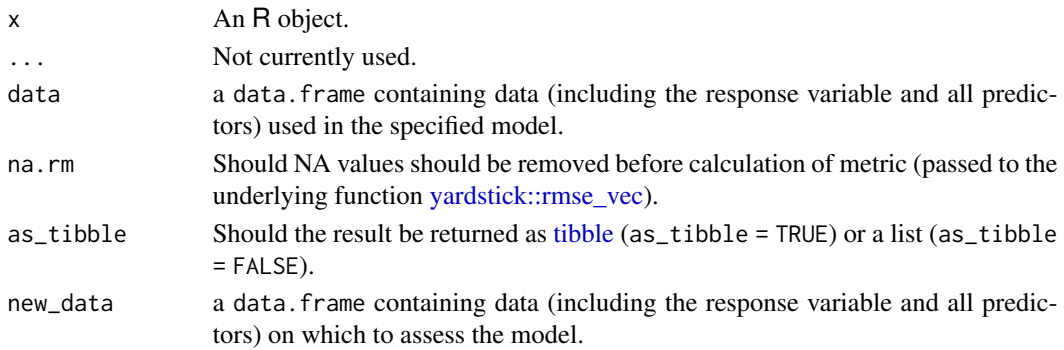

#### <span id="page-5-0"></span>Details

Specific methods are given for [trending\\_model](#page-0-0) (and lists of these), [trending\\_fit](#page-0-0), [trending\\_fit\\_tbl](#page-0-0), [trending\\_predict\\_tbl](#page-0-0), [trending\\_predict\\_tbl](#page-0-0) and trending\_prediction objects. Each of these are simply wrappers around the [yardstick::rmse\\_vec](#page-0-0) with the addition of explicit error handling.

#### Value

For a single [trending\\_fit](#page-0-0) input, if as\_tibble = FALSE the object returned will be a list with entries:

- metric: "rmse"
- result: the resulting rmse value (NULL if the calculation failed)
- warnings: any warnings generated during calculation
- errors: any errors generated during calculation

If as\_tibble = TRUE, or for the other trending classes, then the output will be a [tibble](#page-0-0) with one row for each fitted model columns corresponding to output generated with single model input.

#### Author(s)

Tim Taylor

#' @examples x = rnorm(100, mean = 0) y = rpois(n = 100, lambda =  $\exp(1.5 + 0.5 \cdot x)$ ) dat <data.frame(x = x, y = y) poisson\_model <- glm\_model(y  $\sim$  x, family = "poisson") negbin\_model < $glm_nb_model(y ~ x) fitted_model <-fittpoisson_model, dat) fitted_model <-fittbist(poisson_model,$ negbin\_model), data = dat)

calculate\_rmse(poisson\_model, dat) calculate\_rmse(fitted\_model) calculate\_rmse(fitted\_model, as\_tibble = TRUE) calculate\_rmse(fitted\_models)

<span id="page-5-1"></span>calculate\_rsq *Generic for calculating the root mean squared error*

#### Description

Generic calculate\_rsq() returns the root mean square error for the given input.

#### Usage

```
calculate_rsq(x, ...)
## Default S3 method:
calculate_rsq(x, ...)
## S3 method for class 'trending_model'
calcutate\_rsq(x, data, na.rm = TRUE, as\_tibble = TRUE, ...)
```
#### <span id="page-6-0"></span>calculate\_rsq 7

```
## S3 method for class 'list'
calcutate\_rsq(x, data, na.rm = TRUE, ...)## S3 method for class 'trending_fit'
calcutate\_rsq(x, new_data, na.rm = TRUE, as_tibble = TRUE, ...)## S3 method for class 'trending_fit_tbl'
calcutate\_rsq(x, new_data, na.rm = TRUE, ...)## S3 method for class 'trending_predict'
calcutate\_rsq(x, na.rm = TRUE, as\_tibble = TRUE, ...)## S3 method for class 'trending_predict_tbl'
calculate_rsq(x, na.rm = TRUE, \ldots)
## S3 method for class 'trending_prediction'
calcutate\_rsq(x, na.rm = TRUE, as\_tibble = TRUE, ...)
```
#### Arguments

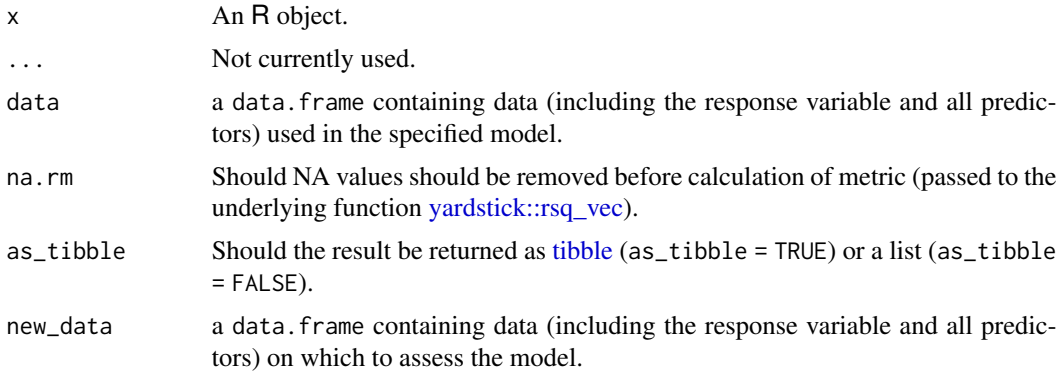

#### Details

Specific methods are given for [trending\\_model](#page-0-0) (and lists of these), [trending\\_fit](#page-0-0), [trending\\_fit\\_tbl](#page-0-0), [trending\\_predict\\_tbl](#page-0-0), [trending\\_predict\\_tbl](#page-0-0) and trending\_prediction objects. Each of these are simply wrappers around the [yardstick::rsq\\_vec](#page-0-0) with the addition of explicit error handling.

#### Value

For a single [trending\\_fit](#page-0-0) input, if as\_tibble = FALSE the object returned will be a list with entries:

- metric: "rsq"
- result: the resulting rsq value (NULL if the calculation failed)
- warnings: any warnings generated during calculation
- errors: any errors generated during calculation

<span id="page-7-0"></span>If as\_tibble = TRUE, or for the other trending classes, then the output will be a [tibble](#page-0-0) with one row for each fitted model columns corresponding to output generated with single model input.

#### Author(s)

Tim Taylor

#' @examples x = rnorm(100, mean = 0) y = rpois(n = 100, lambda =  $\exp(1.5 + 0.5 \cdot x)$ ) dat <data.frame( $x = x$ ,  $y = y$ ) poisson\_model <- glm\_model( $y \sim x$ , family = "poisson") negbin\_model <glm\_nb\_model(y ~ x) fitted\_model <- fit(poisson\_model, dat) fitted\_models <- fit(list(poisson\_model, negbin\_model), data = dat)

calculate\_rsq(poisson\_model, dat) calculate\_rsq(fitted\_model) calculate\_rsq(fitted\_model, as\_tibble = TRUE) calculate\_rsq(fitted\_models)

evaluate\_aic *Generic for calculating the AIC*

#### Description

evaluate\_aic() is a a generic for evaluating the Akaike's 'An Information Criterion' for a given input

#### Usage

```
evaluate_aic(x, ...)
## Default S3 method:
evaluate_aic(x, ...)
## S3 method for class 'trending_model'
evaluate_aic(x, data, as_tible = FALSE, ...)## S3 method for class 'list'
```
# evaluate\_aic(x, data, ...)

#### Arguments

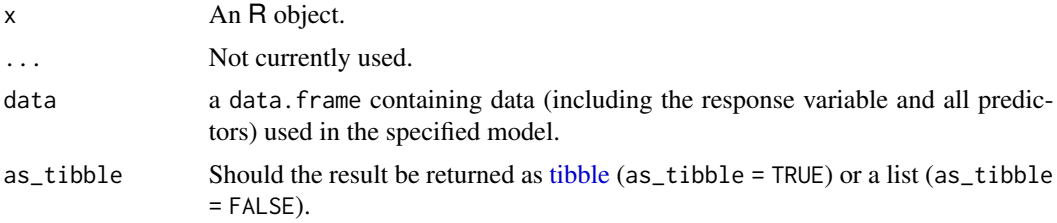

#### Details

Specific methods are given for [trending\\_fit](#page-0-0) and lists of these models.

#### <span id="page-8-0"></span>Value

If as\_tibble = TRUE, or the input is a list of models then the output will be a [tibble](#page-0-0) with one row for each fitted model columns corresponding to output generated with single model input.

#### Author(s)

Tim Taylor

#' @examples x = rnorm(100, mean = 0) y = rpois(n = 100, lambda =  $\exp(1.5 + 0.5 \cdot x)$ ) dat <data.frame( $x = x$ ,  $y = y$ ) poisson\_model <- glm\_model( $y \sim x$ , family = "poisson") negbin\_model  $\leq$ - glm\_nb\_model(y  $\sim$  x)

evaluate\_aic(poisson\_model, dat) evaluate\_aic(list(poisson\_model, negbin\_model), data = dat)

<span id="page-8-1"></span>evaluate\_resampling *Resampling approach for model evaluation*

#### <span id="page-8-2"></span>**Description**

[evaluate\\_resampling\(\)](#page-8-1) uses repeated K-fold cross-validation and the Root Mean Square Error (RMSE) of testing sets to measure the predictive power of a single model. Methods are provided for [trending::trending\\_model](#page-0-0) (and lists of these) objects.

#### Usage

```
evaluate_resampling(x, ...)
## Default S3 method:
evaluate_resampling(x, ...)
## S3 method for class 'trending_model'
evaluate_resampling(
  x,
 data,
 metric = c("rmse", "rsq", "mae"),
 metric_arguments = list(na.rm = TRUE),
 v = nrow(data),
  repeats = 1,
  ...
)
## S3 method for class 'list'
evaluate_resampling(
 x,
 data,
 metric = c("rmse", "rsq", "mae"),
 metric_arguments = list(na.rm = TRUE),
  v = new(data),
```

```
repeats = 1,
  ...
\lambda
```
#### Arguments

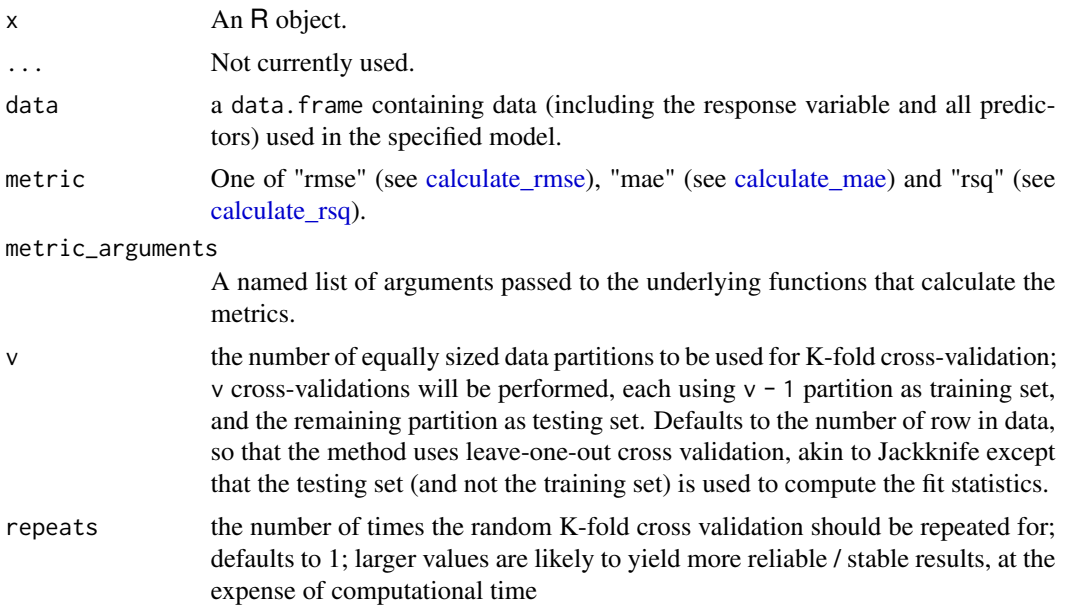

#### Details

These functions wrap around existing functions from several packages. [evaluate\\_resampling.trending\\_model\(\)](#page-8-2) and [evaluate\\_resampling.list\(\)](#page-8-2) both use [rsample::vfold\\_cv\(\)](#page-0-0) for sampling and, for the calculating the different metrics, the [yardstick](https://yardstick.tidymodels.org/) package.

### See Also

```
calculate_aic(), calculate_rmse(), calculate_mae() and calculate_rsq().
```
#### Examples

```
x < - rnorm(100, mean = 0)
y \le - rpois(n = 100, lambda = exp(x + 1))
dat \leq data.frame(x = x, y = y)
model <- trending::glm_model(y ~ x, poisson)
models <- list(
  poisson_model = trending::glm\_model(y \sim x, poisson),
  linear_model = trending::lm_model(y ~ x)\lambdaevaluate_resampling(model, dat)
evaluate_resampling(models, dat)
```
# <span id="page-10-0"></span>Index

```
calculate_aic, 2
calculate_aic(), 10
calculate_mae, 3, 10
calculate_mae(), 10
calculate_rmse, 5, 10
calculate_rmse(), 10
calculate_rsq, 6, 10
calculate_rsq(), 10
evaluate_aic, 8
evaluate_resampling, 9
evaluate_resampling(), 9
evaluate_resampling.list(), 10
evaluate_resampling.trending_model(),
        10
rsample::vfold_cv(), 10
stats::AIC(), 2
tibble, 2–9
trending::trending_model, 9
trending_fit, 2, 4, 6–8
trending_fit_tbl, 2–4, 6, 7
trending_model, 4, 6, 7
trending_predict_tbl, 4, 6, 7
yardstick::mae_vec, 4
yardstick::rmse_vec, 5, 6
yardstick::rsq_vec, 7
```